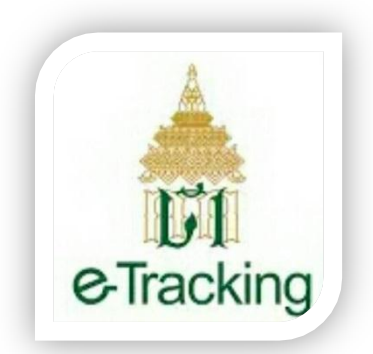

ท่านสามารถเข้าใช้งาน e-Tracking System บนอุปกรณ์Smartphone/Tablet ได้ แล้ว โดย Download Application ผ่านทาง App Store (สำหรับระบบปฏิบัติการ IOS) และ Play Store (ส าหรับระบบปฏิบัติการ Android) ชื่อ **"e-Tracking Thai Customs**" โดยผู้ใช้สามารถเข้าใช้งาน e-Tracking System ด้วย รหัสผู้ใช้ และ รหัสผ่านเดิม

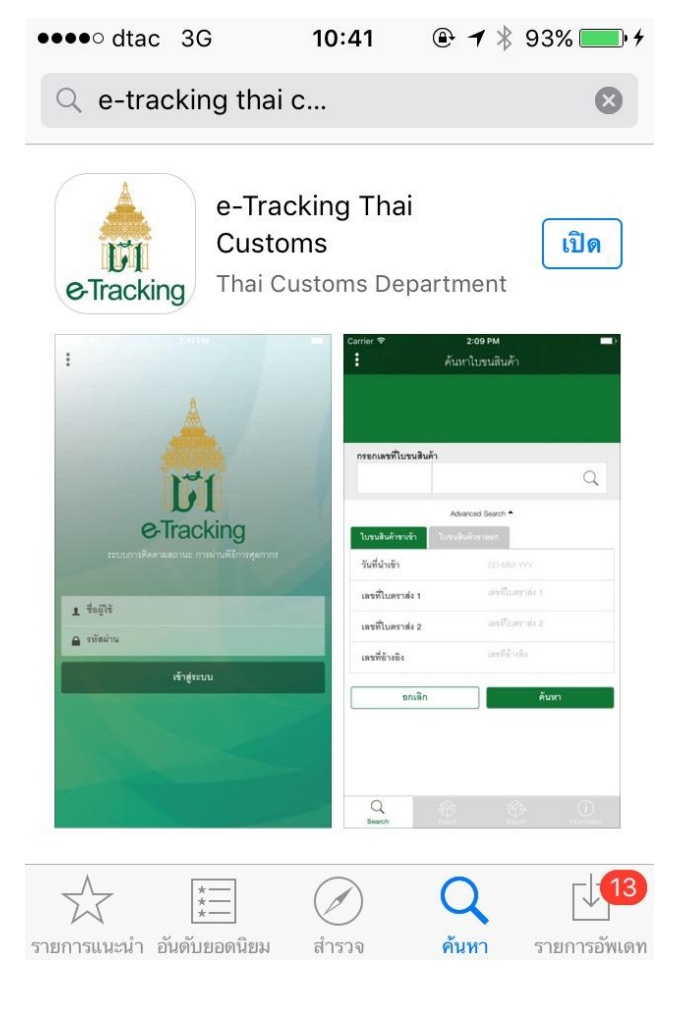

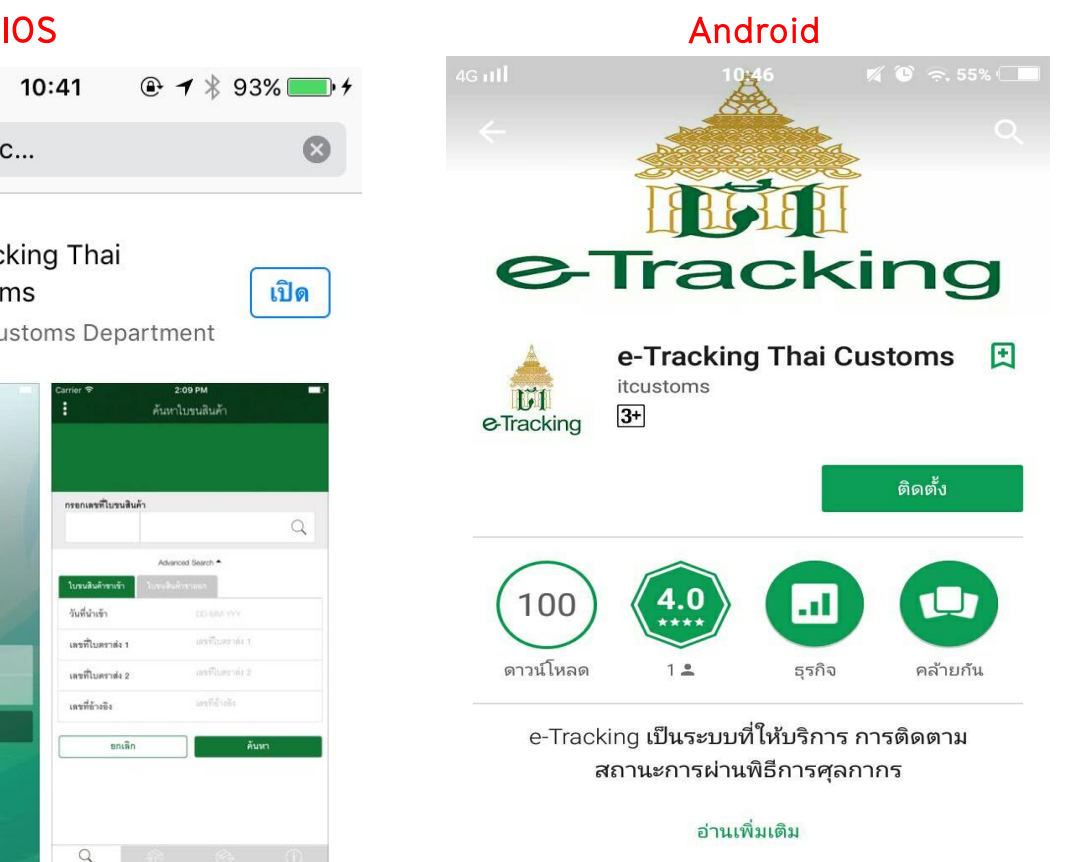

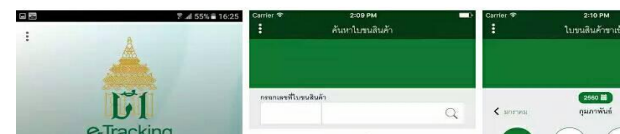